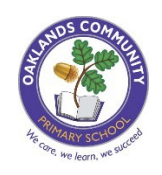

## **Oaklands Skills Progression for Computing**

Learners require opportunities to develop these basic skills, alongside computational thinking skills, in order to use technology confidently to support their learning across the curriculum.

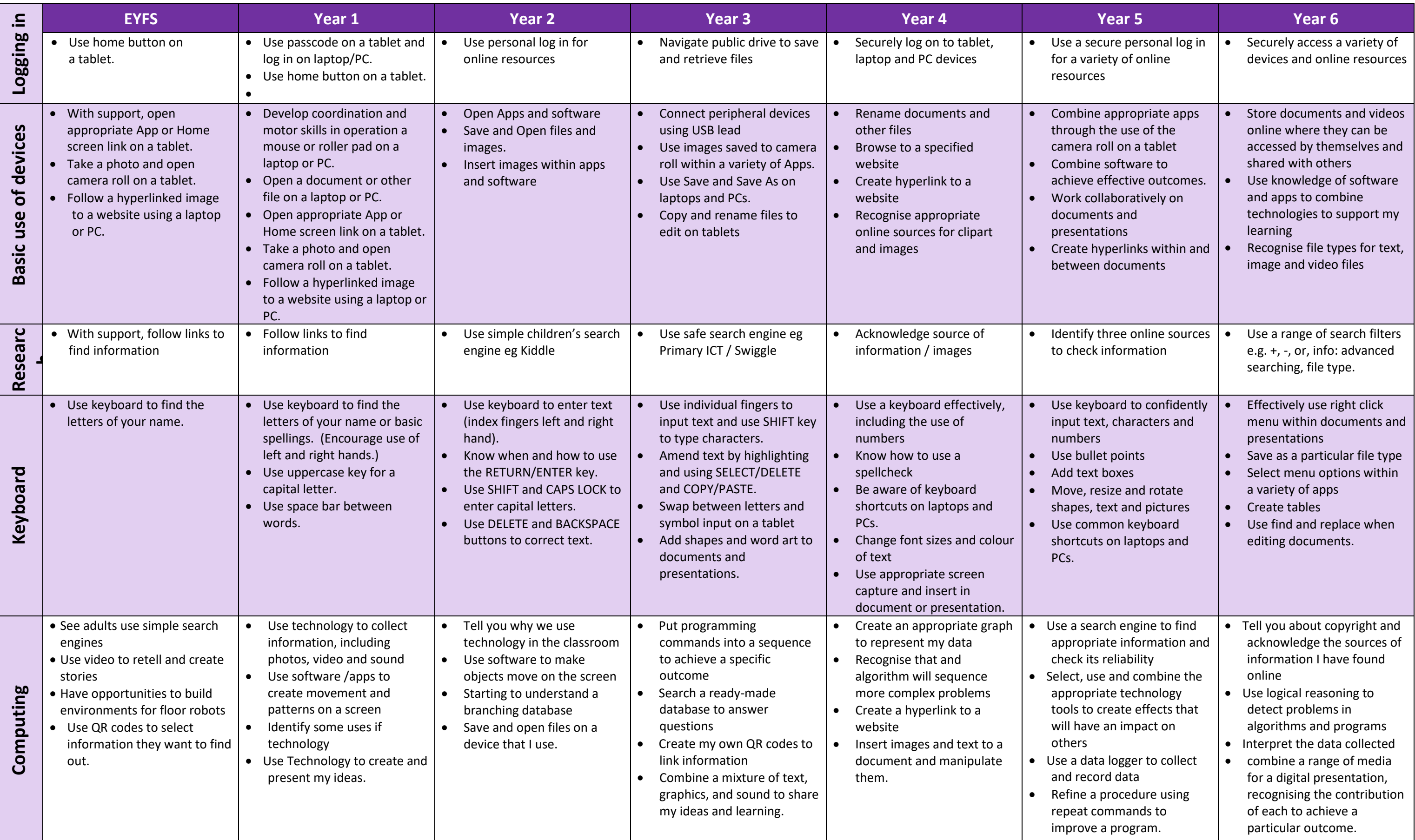